## Relatório mensal de disponibilidade dos PoPs

## **Fevereiro 2016**

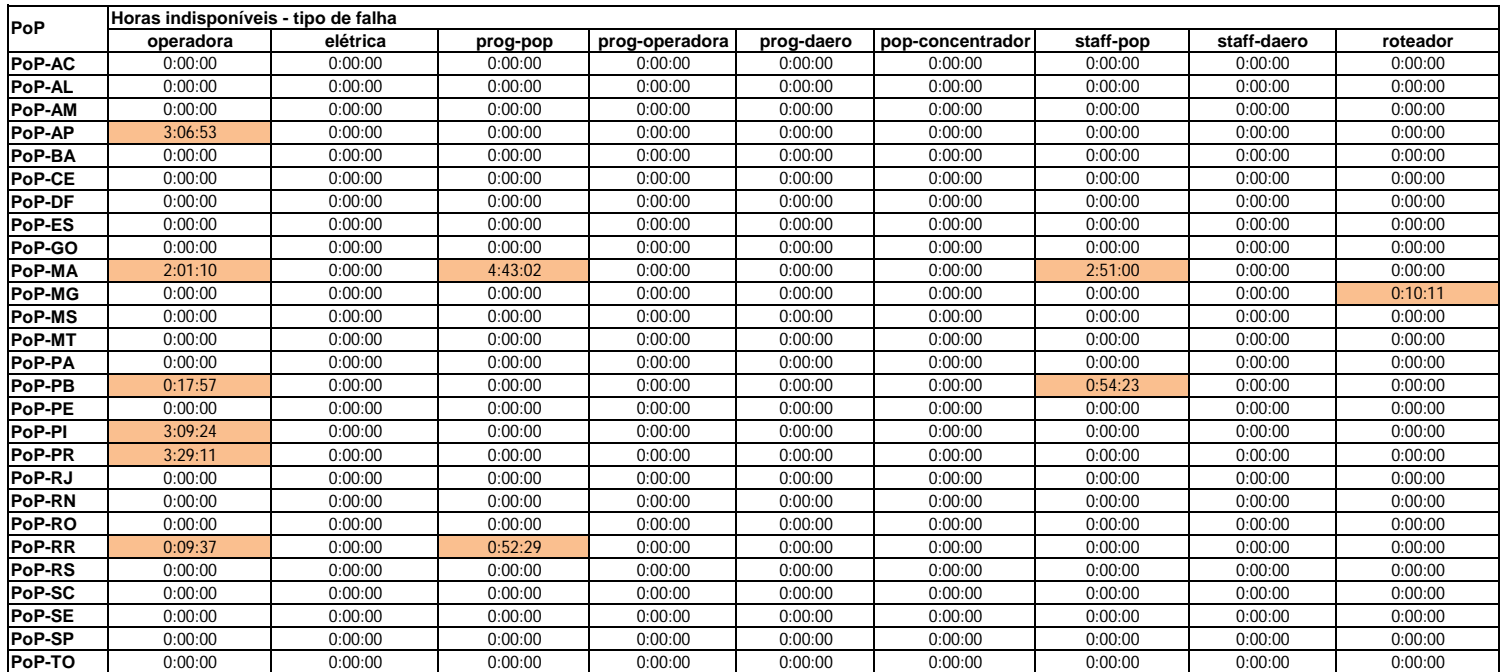

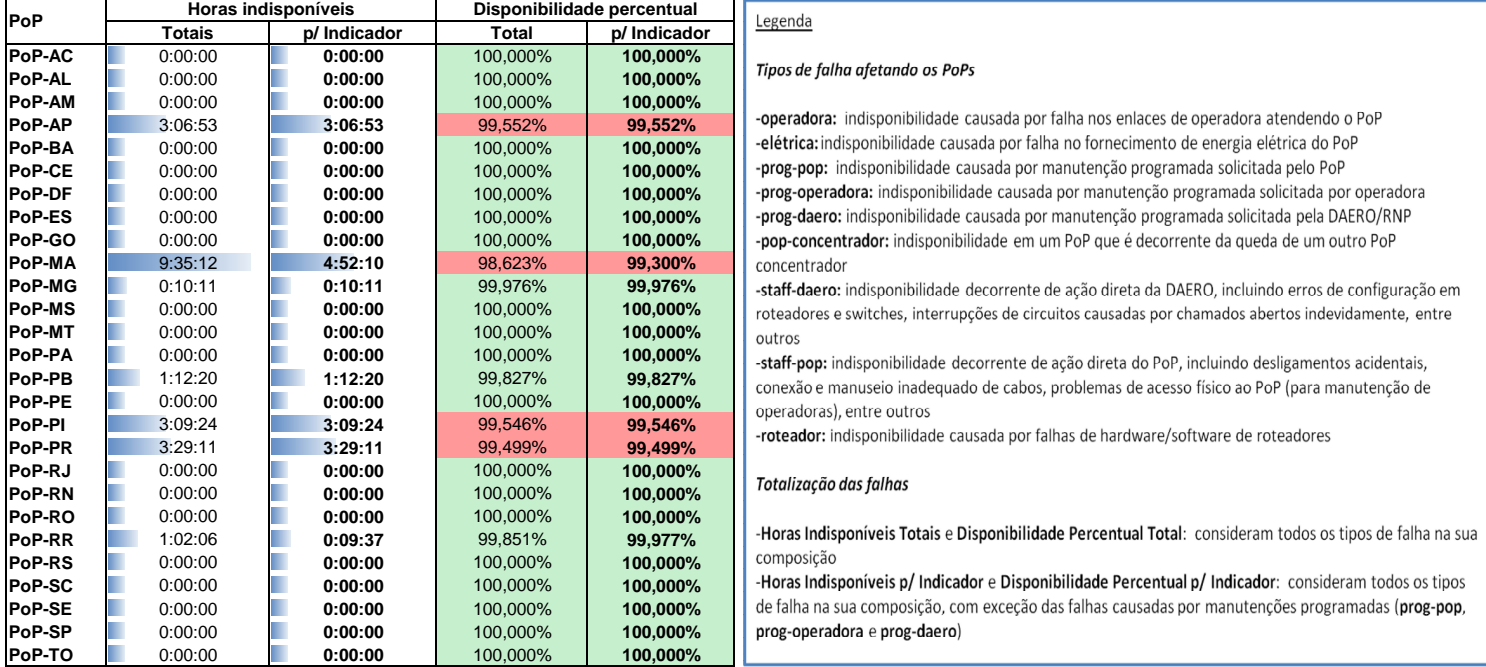